# $<<$  Protel DXP  $>>$

书名:<<Protel DXP基础与应用>>

- 13 ISBN 9787030193261
- 10 ISBN 7030193261

出版时间:2007-9

PDF

#### http://www.tushu007.com

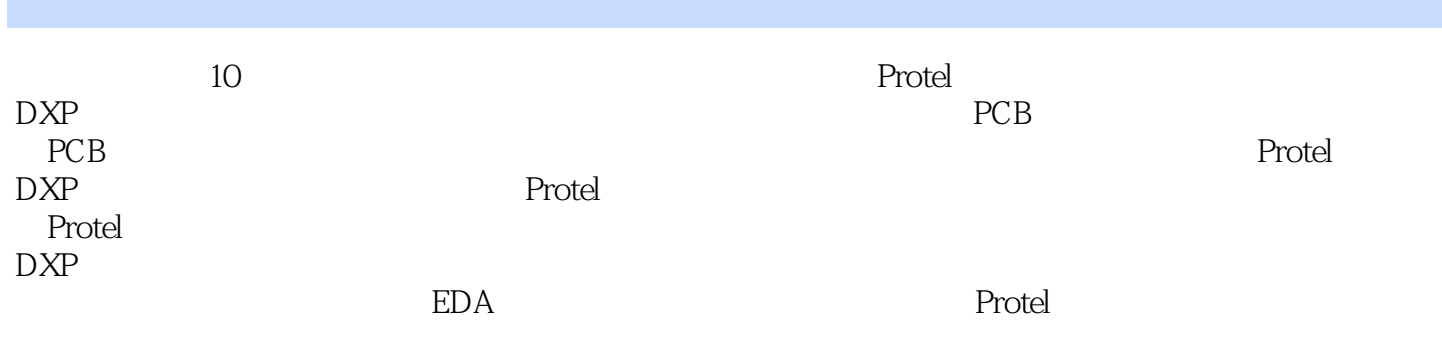

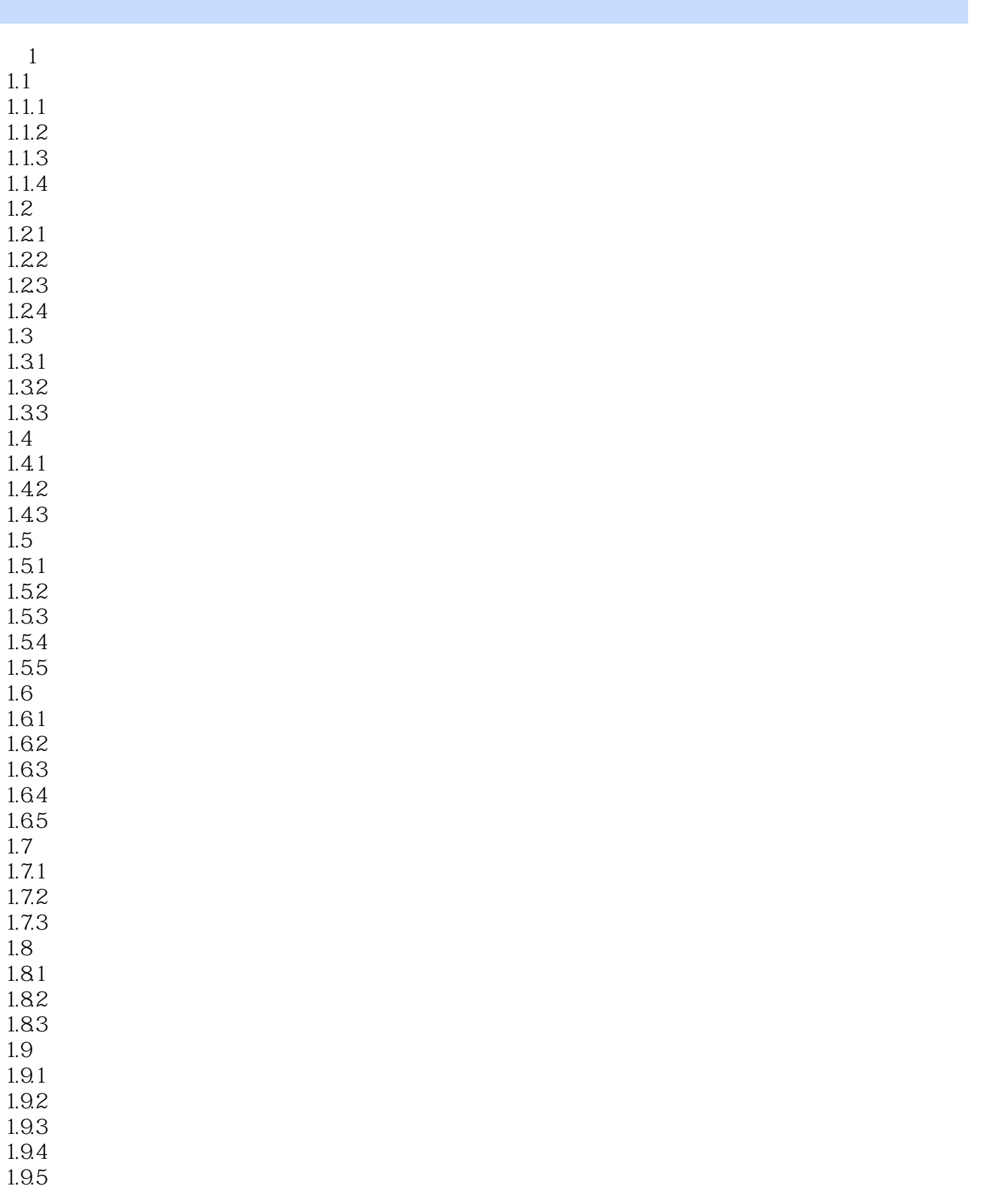

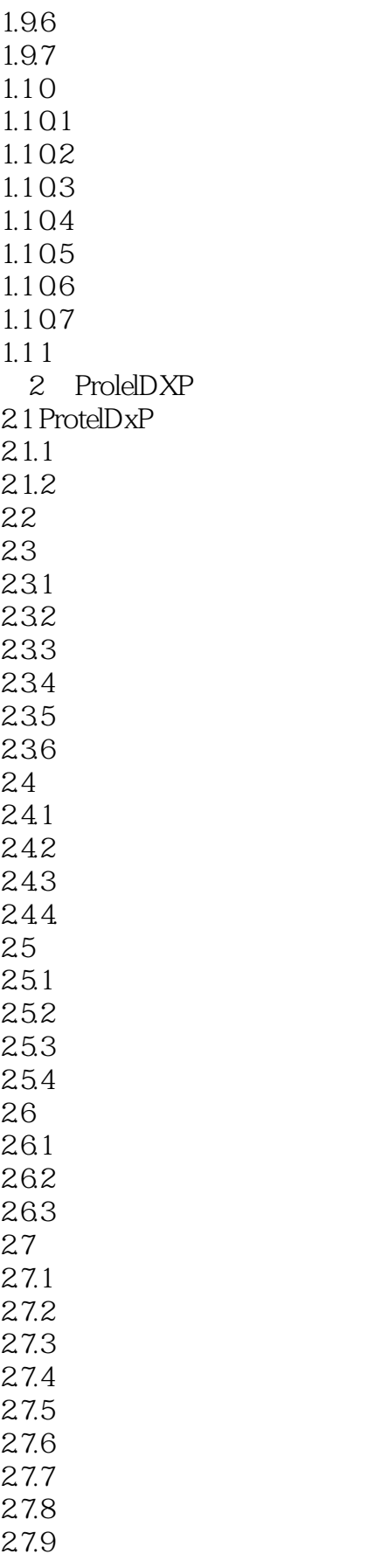

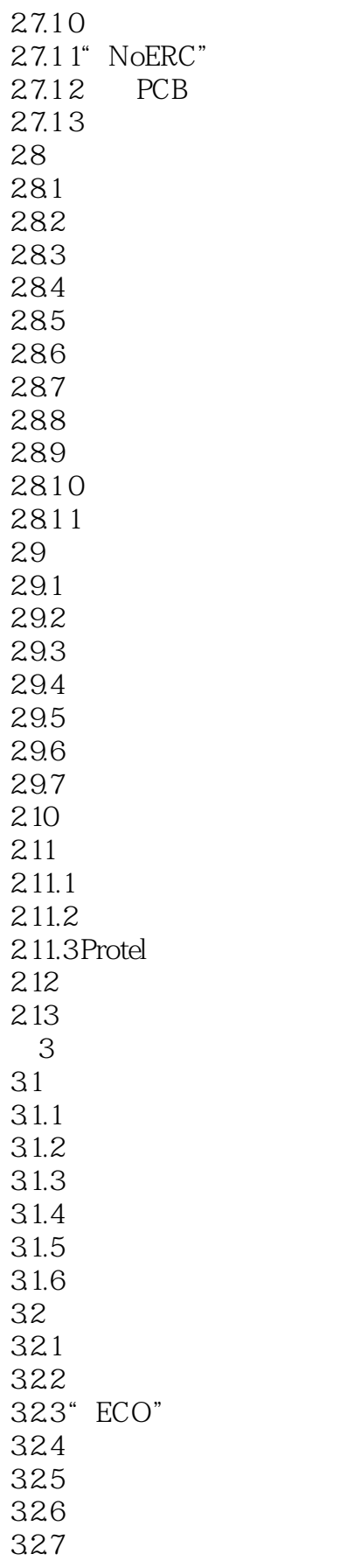

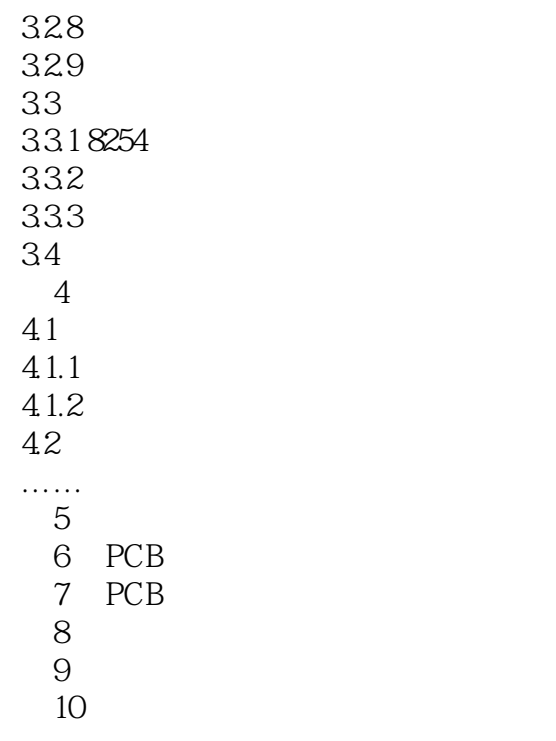

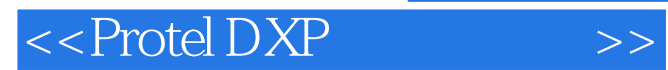

本站所提供下载的PDF图书仅提供预览和简介,请支持正版图书。

更多资源请访问:http://www.tushu007.com